# **5 METODOLOGIA**

A metodologia desenvolvida para a utilização da técnica SIFT, visando à determinação de campos de deformações, compreende quatro etapas distintas. Na primeira etapa, é realizada a preparação do corpo de prova a ser medido. Na segunda etapa, é feita a captura de imagens do corpo de prova em diferentes estágios de um ensaio típico de tração, realizado em uma máquina servohidráulica de ensaios mecânicos. A terceira etapa trata da utilização da técnica SIFT no pós-processamento das imagens. Finalmente, a quarta etapa utiliza os pontos identificados pelo SIFT, juntamente com o método dos mínimos quadrados aplicado a funções de deslocamento propostas, para a determinação do campo de deformações.

Para cada etapa, foi desenvolvido um procedimento específico a fim de aperfeiçoar o desempenho final do sistema de medição.

Os ensaios experimentais foram realizados nas instalações do Laboratório de Fadiga do Departamento de Engenharia Mecânica da Pontifica Universidade do Rio de Janeiro (PUC-Rio).

O material e equipamentos utilizados na presente pesquisa foram:

- *a.* Máquina servo-hidráulica de ensaios mecânicos INSTRON, modelo 8501;
- *b. Clip Gage* marca INSTRON modelo 2620-604;
- *c.* Equipo de medição, modelo P3, *Strain Indicator and Recorder*;
- *d.* Extensômetros coláveis de resistência elétrica (*strain gages*) modelo PA-13-125TG-350, fabricados pela Excel Sensores Ltda.; e
- *e.* Câmera digital Nikon modelo D50, com resolução efetiva de 6.1*, Mpixels* sensor CCD (Dispositivo de carga acoplada) de *23.70 x 15.60 mm*, e multiplicador de distância focal de *1.5x.*

O *software* Matlab® foi o ambiente computacional utilizado, incluindo sua biblioteca (*toolbox*) de Processamento Digital de Imagens para o desenvolvimento de um programa computacional. O referido *software* possui grande aplicação em engenharia e é considerado uma ferramenta de alto desempenho voltado para o cálculo numérico.

O programa foi desenvolvido com todos os recursos necessários para a integração de todos os processos da metodologia aplicada, processando as imagens, executando automaticamente os cálculos, e mostrando visualmente os resultados.

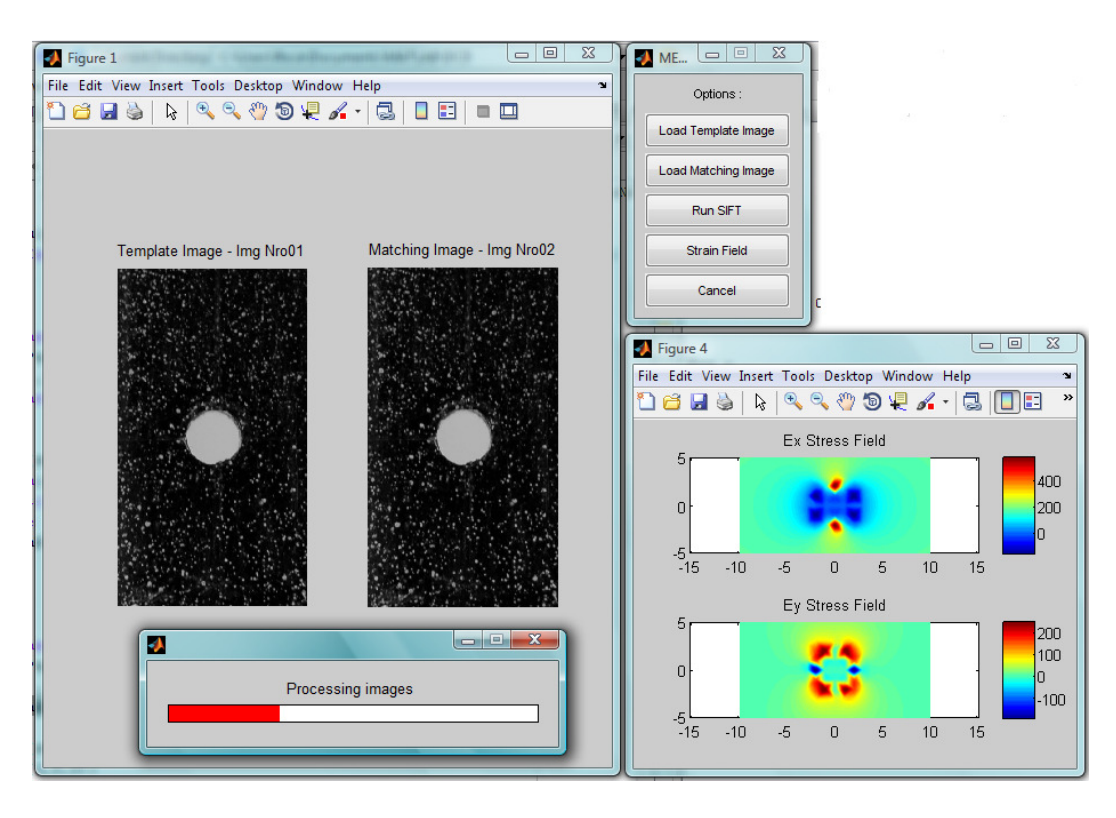

Figura 5.1 Programa desenvolvido na plataforma Matlab®.

#### **5.1. Preparação do Corpo de Prova**

SIFT fornece um conjunto de pontos de interesse (*keypoints*) extraídos de duas imagens previamente selecionadas. Em consequência, um aspecto importante na metodologia é a aplicação de uma técnica que consiga resultar em um grande número de pontos de interesse, que cubram densamente a superfície do corpo de prova. A quantidade destes pontos é importante na etapa final do processo para garantir um ótimo correlacionamento das imagens obtidas antes e depois da deformação causada pelos carregamentos aplicados.

Uma primeira abordagem é baseada na utilização de uma lixa grossa para gerar imperfeições e riscos na superfície do material (Figura 5.2). O lixamento deve ser feito de forma aleatória sem produzir padrões, visando minimizar similaridades entre regiões da superfície do material, permitindo assim o adequado funcionamento da técnica SIFT. Note que os arranhões provocados pelo lixamento não alteram a maioria das propriedades mecânicas do material, incluindo as curvas tensão-deformação.

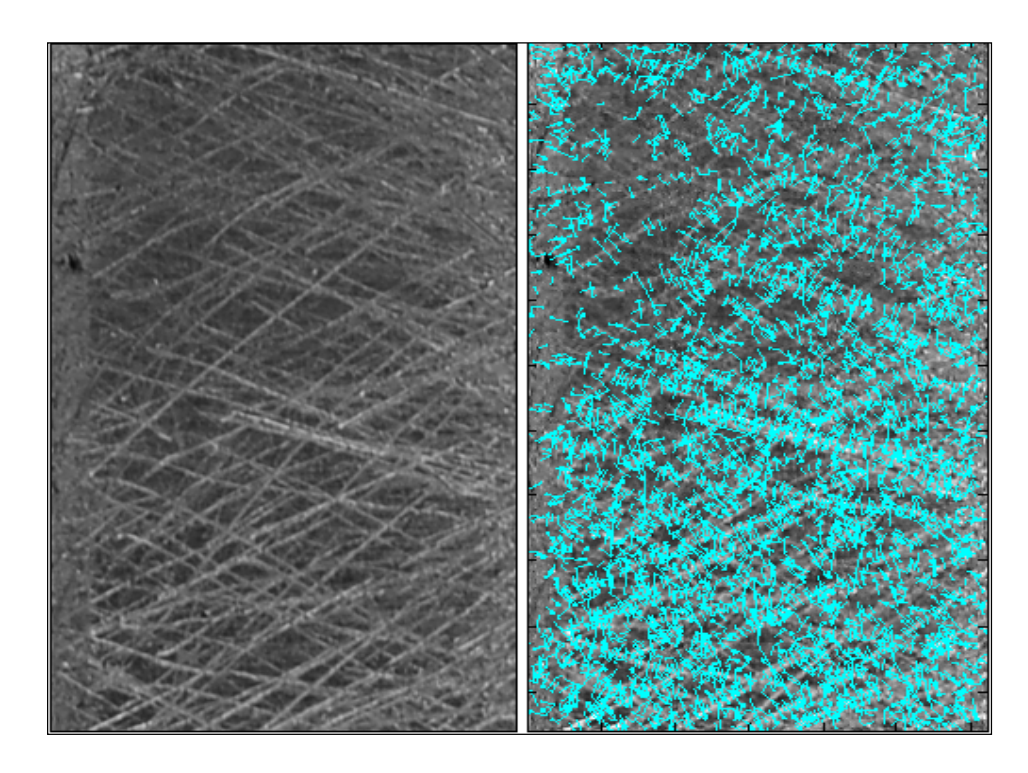

Figura 5.2 Superfície arranhada (esquerda) e pontos-chave / gradientes localizados pelo SIFT (direita).

Uma boa caracterização da superfície melhora a precisão e elimina possíveis "falsos *matches*", que são pares de pontos que podem estar mal correspondidos. Por exemplo, deseja-se evitar que um grupo de arranhões/riscos em uma parte da peça seja, por coincidência, muito similar a um outro grupo em outra parte, o que pode ocorrer se a texturização não for rica o suficiente pelo fato de uma resolução finita ser utilizada na captura de imagens.

Outra abordagem é tentar reproduzir uma textura aleatória similar à de um registro de padrão granulado obtido com a interferometria (Figura 5.3). Com este objetivo, os corpos de prova foram pulverizados manualmente com tinta acrílica branca sobre a superfície metálica do material, que foi previamente pintado em preto. Cada ponto granulado gerado tem uma forma única e intensidade distinta, isto serve como um alvo ideal para ser considerado ponto-chave pela técnica SIFT. Quanto menor for o tamanho dos granulados, maior a resolução espacial.

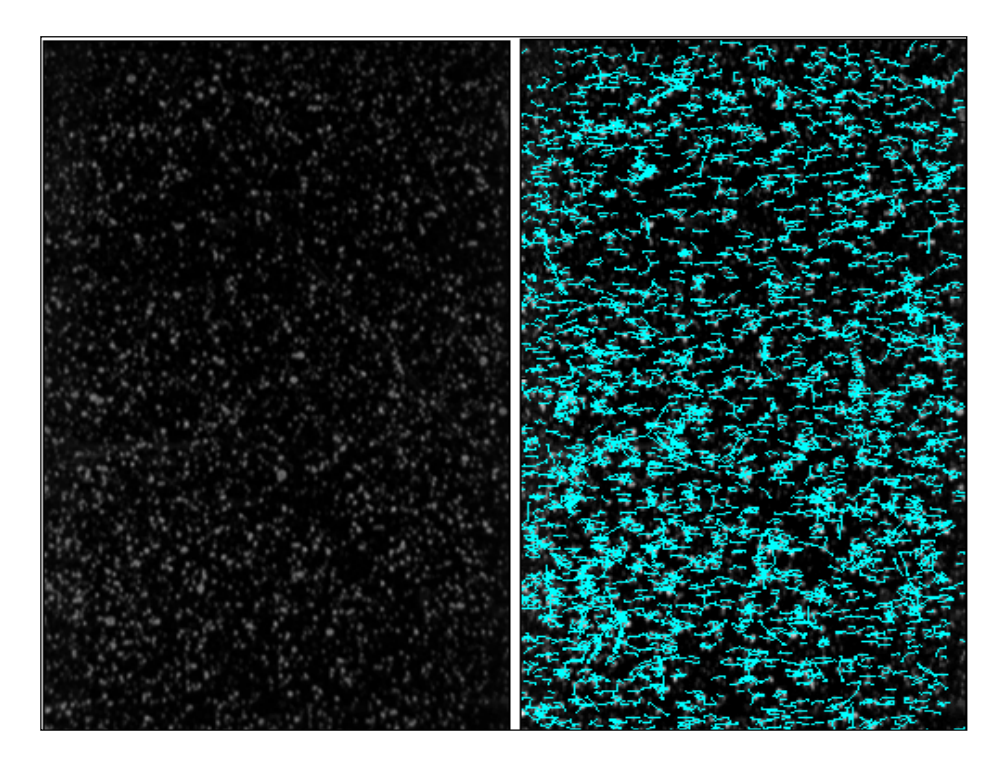

Figura 5.3 Superfície preta pulverizada com tinta branca (esquerda) e pontoschaves / gradientes localizados pelo SIFT (direita).

A fim de acompanhar a deformação do material durante o ensaio, o padrão artificial gerado deve estar solidário à superfície e manter-se aderente, independentemente do material do corpo de prova e das condições de carga. Por outro lado, o método de texturização e o produto utilizado no revestimento da superfície não devem perturbar o campo de tensão do material. A precisão dos resultados obtidos dependerá da resolução em *pixels* da câmera CCD e do tamanho dos granulados gerados.

Após esta etapa, os corpos-de-prova são fixados na máquina de testes com suas extremidades bem fixadas às garras de aperto, para evitar o problema do escorregamento da peça durante o ensaio mecânico. Assimetrias na fixação das extremidades podem causar o aparecimento de tensões de flexão parasitas indesejáveis. É importante também garantir o alinhamento da superfície do corpo de prova com o plano da lente da câmera na montagem do teste, reduzindo assim a possibilidade de medições não-ortogonais / desalinhadas.

## **5.2. Aquisição das Imagens**

O equipamento utilizado no registro das imagens para medição é relativamente simples, consiste de uma máquina fotográfica digital Nikon capaz de capturar imagens no formato JPG com uma resolução máxima de *3008 x 2000 pixels*. Não se pode afirmar que esta máquina é ideal para este tipo de trabalho, já que existem no mercado máquinas com resolução 4 vezes maior, que nos permitiriam obter medições ainda mais precisas.

Para garantir que o algoritmo não capture falsas deformações por efeito de mudança de escala, foi utilizado um tripé para fixação e imobilização da câmera, mantendo constante a distância entre a câmera e o objeto durante todo o experimento.

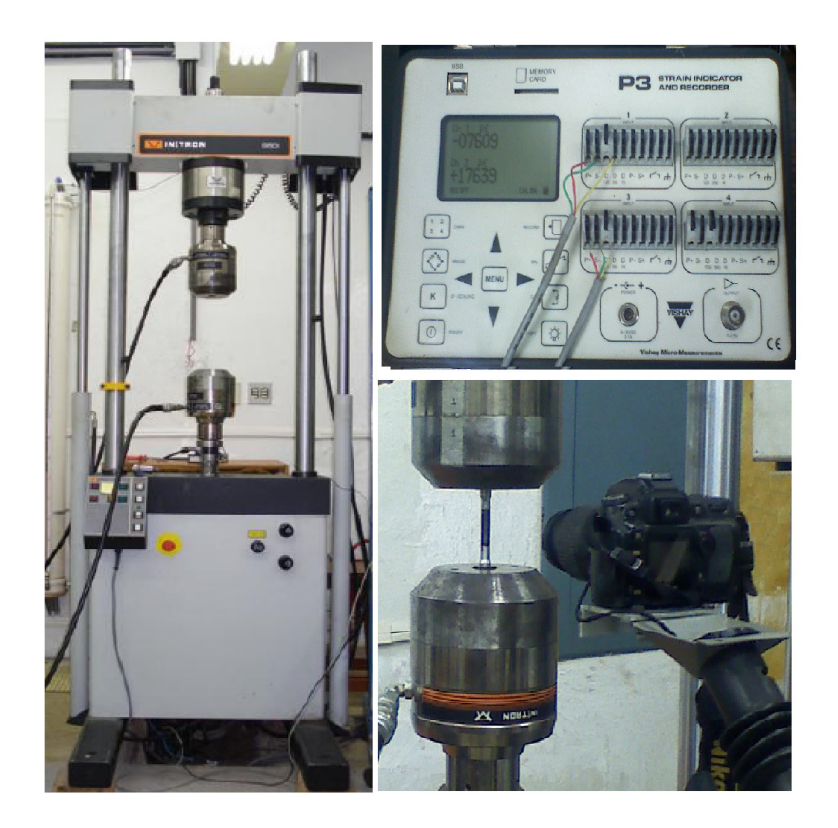

Figura 5.4 Montagem do sistema.

Para efetuar o disparo da maquina fotográfica, foi utilizado o acessório de comando à distância de infravermelhos (IR), uma vez que qualquer contato com a câmera poderia movê-la (embora a técnica SIFT seja capaz de lidar com rotações e translações da câmera, que poderiam ocorrer durante o registro das imagens).

A câmera foi posicionada próxima aos corpos de prova, a uma distância aproximada de 150*mm*, e usando a máxima resolução foi possível obter medições associadas a 26µ*m/pixel*. A precisão nas medições depende essencialmente da resolução da máquina fotográfica e do campo de visão utilizado. Isto é, para um mesmo equipamento, a precisão aumenta quanto menos for o campo de visão na imagem obtida.

Não foi utilizado o *flash* da câmera, para evitar iluminação localizada na superfície do material, que poderia variar muito entre imagens. O ensaio foi feito com iluminação natural própria do ambiente de trabalho do Laboratório. Constatou-se que, sob pouca ou altas condições de iluminação, a geração de sombras e brilhos na superfície do material pode reduzir o número de pontoschave e, em consequência, afetar a precisão das medições. Para evitar regiões da imagem com poucos pontos-chaves, se faz necessário ajustar a iluminação a um patamar intermediário, que evite sombras (por pouca luminosidade) ou reflexos/brilhos (alta luminosidade).

#### **5.3. Pós-Processamento das Imagens**

Nesta etapa é utilizada a implementação computacional do algoritmo *SIFT*, desenvolvida por Lowe na *University of British Columbia* e disponibilizado para uso acadêmico<sup>1</sup>.

A implementação de Lowe fornece um programa na linguagem C que localiza e extrai pontos-chave de duas imagens selecionadas. Primeiramente, é realizada a seleção da área de interesse no componente testado, que servirá como imagem referência para o conjunto de imagens subsequentes obtidas ao longo do ensaio. As imagens são convertidas ao formato TIF antes de serem processadas pelo SIFT.

O processo de *matching* foi implementado em uma rotina no ambiente Matlab®, na qual pontos SIFT de duas imagens são processados e os correspondentes são selecionados (Figura 5.5). O melhor candidato para correlacionar cada ponto-chave é definido pela identificação de seu vizinho mais próximo, através da menor distância Euclidiana entre os descritores dos pontos.

<sup>&</sup>lt;sup>1</sup>Disponível em: http://www.cs.ubc.ca/~lowe/keypoints/. Acessado em 01/06/2009.

Para melhorar a eficiência computacional do Matlab® é mais barato calcular o produto escalar entre vetores unitários ao invés das distâncias Euclidianas. Notase que os resultados do cálculo dos ângulos do produto escalar são uma aproximação muito boa, em relação às distâncias Euclidianas para pequenos ângulos.

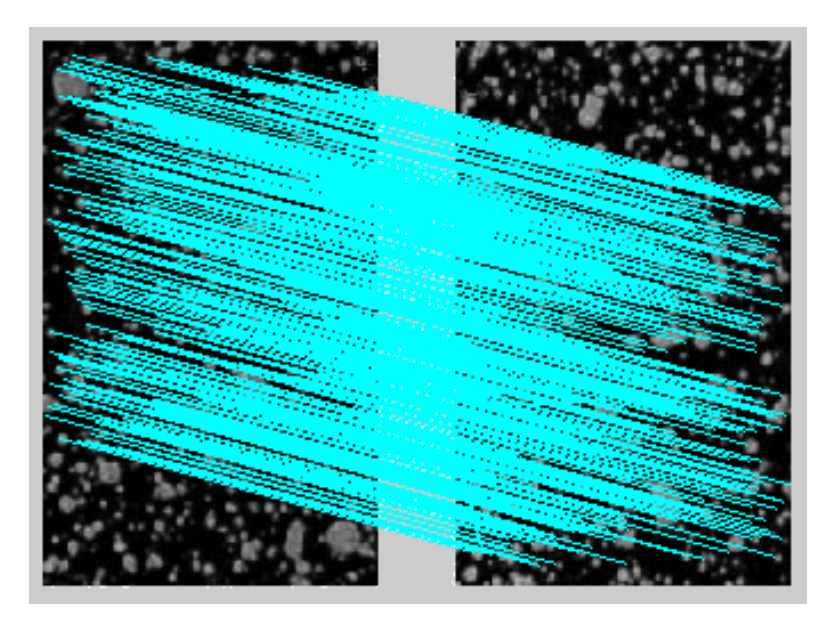

Figura 5.5 Correspondência ou *matching*. Exibem-se as linhas que ligam os pontos-chave correspondentes entre duas imagens.

Depois de realizado o *matching*, os pontos característicos correspondentes são localizados e suas posições, com respeito ao plano da imagem, são armazenadas num vetor:

$$
\begin{bmatrix} x_o^1 & y_o^1 & x_f^1 & y_f^1 \\ x_o^3 & y_o^2 & x_f^2 & y_f^2 \\ x_o^3 & y_o^3 & x_f^3 & y_f^3 \\ \vdots & \vdots & \vdots & \vdots \\ x_o^n & y_o^n & x_f^n & y_o^n \end{bmatrix}
$$
 (5.1)

onde:

 $(x_o^n, y_o^n)$ : posição inicial do ponto *n* na imagem referência;

 $(x_j^n, y_j^n)$ : posição final do ponto *n* na imagem de correspondência; e

*n*: número de correspondências corretas classificadas pelo algoritmo SIFT.

Deste ponto em diante, todas as soluções analíticas deduzidas da metodologia foram implementadas em rotinas próprias usando Matlab®.

## **5.4. Determinação do Campo de Deformações**

A deformação de um corpo em um plano é suficientemente descrita se os parâmetros de deformações puderem ser determinados em cada ponto. As equações (2.6-2.7) definem que os parâmetros de deformação, no caso bidimensional, podem ser calculados a partir das componentes de deslocamento nas direções em que ocorre a deformação. Para isto, a função deslocamento do corpo deve ser conhecida.

## **5.4.1. Estimativa da Função Deslocamento**

Considere um corpo sólido e contínuo sujeito a um deslocamento na direção *x*, que o faz passar de um estado inicial para um estado final mostrados na Figura 5.6.

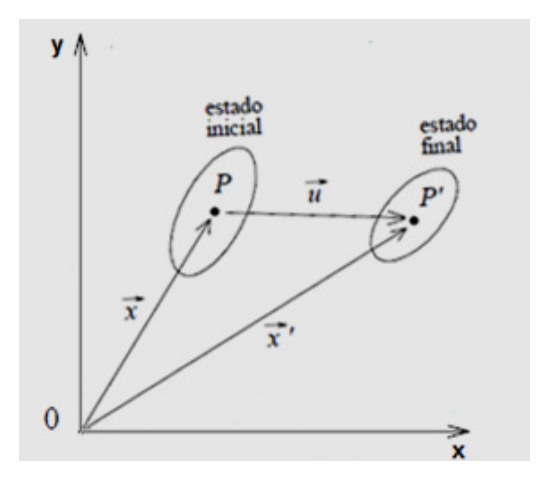

Figura 5.6 Corpo sujeito a uma deformação em *x*: estado inicial e estado final.

De acordo com a Figura 5.6, o novo vetor posição do ponto *P,* ' *x* , é obtido por soma vetorial do vetor posição inicial *x* com o vetor deslocamento *u*,

$$
\vec{x} = \vec{x} + u \tag{5.2}
$$

ou

$$
u = x - x \tag{5.3}
$$

Para este movimento em *x*, temos  $u = \Delta x$ , logo a componente *u* do deslocamento corresponde à variação de posição *∆x* dos pontos correspondentes localizados pelo SIFT entre a imagem inicial e final. Isto pode ser representado por uma função definida no plano bidimensional nas direções *x* e *y*, respectivamente, onde ocorre o deslocamento (Figura 5.7), assim:

 $\Delta x = x_1 - x_2$ , variação da posição de um ponto na direção *x* 

*f o* ∆ = − *y y y* , variação da posição de um ponto na direção *y* 

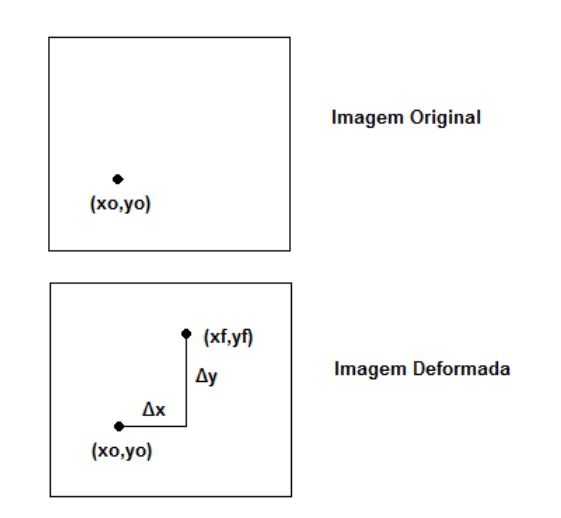

Figura 5.7 Imagem inicial (original, antes da deformação) e imagem final (após a deformação).

Define-se uma função genérica *f(x*, *y)* que represente o deslocamento do corpo no plano bidimensional da imagem (*pixel*). Para cada ponto correspondente localizado pelo SIFT, a função de deslocamento pode ser definida por:

 $1 \t1^1 - 1$  $1 \t1^1 - 1$ 2  $2^2 - 4x^2$ 2  $2^2 - 4^2$ \_1 *Ponto*  $(x_a^1, y_a^1)$  $(x_a^1, y_a^1)$ \_ 2 *Ponto*  $(x_0^2, y_0^2)$  $(x_0^2, y_0^2)$  $\mathbf{r}$  :  $Ponto_n$  $(x_{o}^{n}, y_{o}^{n})$  $(x_{o}^{n}, y_{o}^{n})$  $\chi \mathcal{A}_o, \mathcal{Y}_o$  $y \lambda_a^a, y_o^b$  $\mathbf{x} \rightarrow \mathbf{v}_o$ ,  $\mathbf{y}_o$  $y \lambda_o, \gamma_o$  $n_{n}$ ,  $n_{n}$   $\Delta n^{n}$  $\mathbf{r} \left( \mathcal{A}_{o}, \mathcal{Y}_{o} \right)$  $n^{n}$ ,  $n^{n}$   $\Lambda$ ,  $n^{n}$  $y \lambda_o, \, y_o$  $f_{x}(x_{0}^{1}, y_{0}^{1}) = \Delta x$  $f_{v}(x_{0}^{1}, y_{0}^{1}) = \Delta y$  $f_{x}(x_{0}^{2},y_{0}^{2}) = \Delta x$  $f_{v}(x_{0}^{2}, y_{0}^{2}) = \Delta y$  $f<sub>x</sub>(x<sub>0</sub><sup>n</sup>, y<sub>0</sub><sup>n</sup>) = \Delta x$  $f_{v}(x_{o}^{n}, y_{o}^{n}) = \Delta y$  $\int f_x(x_o^1, y_o^1) = \Delta$  $\left(f_y(x^1_o, y^1_o) = \Delta\right)$  $\int f_x(x_o^2, y_o^2) = \Delta$  $\left(f_y(x_o^2, y_o^2)\right) = \Delta$  $\int f_x(x_o^n, y_o^n) = \Delta$ ∤  $\left(f_y(x_o^n, y_o^n)\right) = \Delta$ 

onde  $\Delta x^i$ e  $\Delta y^i$ , são os deslocamentos do ponto *i* (1 ≤ *i* ≤ *n*) nas direções *x* e *y*, respectivamente, em relação à imagem original.

O deslocamento das componentes *u* e *v* nas direções *x* e *y*, respectivamente, pode ser estimado em muitas geometrias e carregamentos por um polinômio da forma:

$$
f(x, y) = p_0 + p_{11}x + p_{12}x^2 + p_{13}x^3 + ...
$$
  
\n
$$
p_{21}y + p_{22}y^2 + p_{23}y^3 + ...
$$
  
\n
$$
p_{31}y + p_{32}x^2y + p_{33}x^3y + ...
$$
  
\n
$$
p_{41}y + p_{42}x^2y^2 + p_{43}x^3y^2 + ...
$$
\n(5.4)

onde *p0*, *p11*, *p12*, ... *pmn* são os coeficientes do polinômio, com *p0* sendo denominado de termo independente.

#### **5.4.2. Determinação dos Parâmetros de Deformação**

*f*

Desenvolvendo o polinômio da Equação (5.4) em função das componentes *u* e *v* até o segundo grau (com 6 coeficientes) têm-se as equações

$$
f_x = u \tag{5.5}
$$

$$
f_x = a_0 + a_1 x + a_2 x y + a_3 x^2 + a_4 x^2 y + a_5 x^2 y^2
$$
\n(5.6)

$$
f_y = v \tag{5.7}
$$

$$
f_y = b_0 + b_1 x + b_2 xy + b_3 y^2 + b_4 y^2 x + b_5 x^2 y^2
$$
\n(5.8)

onde as componentes *a0* e *b0* são definidas como as constantes de translação, e os parâmetros *a1*, *a2*... *a5* e *b1*, *b2*... *b5* podem ser considerados como aproximações das derivadas parciais da função deslocamento que compõem o tensor de deformação, que se correlacionam com as deformações por

$$
\mathcal{E}_x = \frac{f_x}{\partial x} \tag{5.9}
$$

$$
\varepsilon_x = a_1 + a_2 y + 2a_3 x + 2a_4 xy + 2a_5 xy^2 \tag{5.10}
$$

$$
\varepsilon_{y} = \frac{f_{y}}{\partial y} \tag{5.11}
$$

$$
\varepsilon_y = b_1 + b_2 x + 2b_3 y + 2b_4 xy + 2b_5 x^2 y \tag{5.12}
$$

#### **5.4.3. Solução Aproximada por Mínimos Quadrados**

A aproximação por mínimos quadrados consiste em encontrar a função que melhor se ajuste a uma série de dados experimentais, minimizando o erro resultante deste ajuste. Ou seja, pretende-se minimizar a soma dos quadrados das diferenças entre os valores tabelados e os valores obtidos pela aproximação, de tal modo que as distâncias entre o modelo (curva ajustada) e cada um dos pontos dados seja a menor possível.

Considerando *n* correspondências detectadas pelo SIFT, tenta-se aproximar o conjunto de *n* pontos correspondentes a um comportamento definido por uma equação *f(x*, *y)* que represente uma função de deslocamento controlada pelos pontos extraídos pelo SIFT.

Para *n* pontos correspondentes detectados pelos SIFT, as Equações (5.5) e (5.7) podem ser escritas na forma:

$$
\begin{cases} f_x(x, y) = \Delta x \\ f_y(x, y) = \Delta y \end{cases}
$$
\n(5.13)

$$
\begin{cases}\na_0 + a_1x_1 + a_2x_1y_1 + a_3x_1^2 + a_4x_1^2y_1 + a_5x_1^2y_1^2 = \Delta x_1 \\
b_0 + b_1y_1 + b_2x_1y_1 + b_3y_1^2 + b_4x_1y_1^2 + b_5x_1^2y_1^2 = \Delta y_1 \\
a_0 + a_2x_2 + a_2x_2y_2 + a_3x_2^2 + a_4x_2^2y_2 + a_5x_2^2y_2^2 = \Delta x_2 \\
b_0 + b_2y_2 + b_2x_2y_2 + b_3y_2^2 + b_4x_2y_2^2 + b_5x_2^2y_2^2 = \Delta y_2 \\
\vdots \\
a_0 + a_nx_n + a_2x_ny_n + a_3x_n^2 + a_4x_n^2y_n + a_5x_n^2y_n^2 = \Delta x_n \\
b_0 + b_ny_n + b_2x_ny_n + b_3y_n^2 + b_4x_ny_n^2 + b_5x_n^2y_n^2 = \Delta y_n\n\end{cases} (5.14)
$$

onde *xi* e *yi* são as posições iniciais do ponto correspondente *i* (1 ≤ *i* ≤ *n*) da imagem referência nas direções *x* e *y*, respectivamente.

Define-se  $J \in R^{m \times n}$  como a matriz Jacobiana do sistema, isto é, uma matriz que contém as derivadas parciais de primeira ordem de cada componente da função deslocamento, definida nas direções *x* e *y* por:

$$
J_x = \begin{bmatrix} \frac{\partial f_x}{\partial a_0} & \frac{\partial f_x}{\partial a_1} & \frac{\partial f_x}{\partial a_2} & \frac{\partial f_x}{\partial a_3} & \frac{\partial f_x}{\partial a_4} & \frac{\partial f_x}{\partial a_5} \end{bmatrix}
$$
(5.15)

$$
J_{y} = \begin{bmatrix} \frac{\partial f_{y}}{\partial b_{0}} & \frac{\partial f_{y}}{\partial b_{1}} & \frac{\partial f_{y}}{\partial b_{2}} & \frac{\partial f_{y}}{\partial b_{3}} & \frac{\partial f_{y}}{\partial b_{4}} & \frac{\partial f_{y}}{\partial b_{5}} \end{bmatrix}
$$
(5.16)

O sistema da Equação (5.14) pode então ser escrito na forma matricial como

$$
\left[\begin{array}{cc}\n\frac{\partial f_x}{\partial a_0} & \frac{\partial f_x}{\partial a_1} & \frac{\partial f_x}{\partial a_2} & \frac{\partial f_x}{\partial a_3} & \frac{\partial f_x}{\partial a_4} & \frac{\partial f_x}{\partial a_5}\n\end{array}\right]\n\cdot [a] = [\Delta x] \tag{5.17}
$$

$$
\left[\begin{array}{cc}\n\frac{\partial f_y}{\partial b_0} & \frac{\partial f_y}{\partial b_1} & \frac{\partial f_y}{\partial b_2} & \frac{\partial f_y}{\partial b_3} & \frac{\partial f_y}{\partial b_4} & \frac{\partial f_y}{\partial b_5}\n\end{array}\right] \cdot [b] = [\Delta y]
$$
\n(5.18)

onde  $[a] \equiv [a_0 \ a_1 \ ... \ a_5]^t$  e  $[b] \equiv [b_0 \ b_1 \ ... \ b_5]^t$ . Empilhando as equações acima para *n* medições, obtêm-se

$$
\begin{bmatrix}\n1 & x_1 & x_1y_1 & x_1^2 & x_1^2y_1 & x_1^2y_1^2 \\
\vdots & \vdots & \vdots & \vdots & \vdots \\
1 & x_n & x_ny_n & x_n^2 & x_n^2y_n & x_n^2y_n^2\n\end{bmatrix}\n\begin{bmatrix}\na_0 \\
\vdots \\
a_5\n\end{bmatrix}\n=\n\begin{bmatrix}\n\Delta x_1 \\
\vdots \\
\Delta x_n\n\end{bmatrix}
$$
\n(5.19)\n  
\n
$$
\begin{bmatrix}\n1 & x_1 & x_1y_1 & y_1^2 & x_1y_1^2 & x_1^2y_1^2 \\
\vdots & \vdots & \vdots & \vdots & \vdots \\
1 & x_n & x_ny_n & y_n^2 & x_ny_n^2 & x_n^2y_n^2\n\end{bmatrix}\n\begin{bmatrix}\nb_0 \\
\vdots \\
b_5\n\end{bmatrix}\n=\n\begin{bmatrix}\n\Delta y_1 \\
\vdots \\
\Delta y_n\n\end{bmatrix}
$$
\n(5.20)

Ambas as equações em *x* e *y* acima podem ser escritas na forma matricial

$$
J \cdot p = t \tag{5.21}
$$

onde:

*J*: matriz Jacobiana  $(J_x \text{ ou } J_y)$ ;

*p*: vetor dos parâmetros de deformação (*p* = [*a*] ou [*b*]); e

*t*: vetor dos deslocamentos dos pontos SIFT ( $t = [\Delta x]$  ou  $[\Delta y]$ ).

Assim, a solução do sistema sobre-determinado pode ser computada usando o método linear de mínimos quadrados, que de acordo com a Equação (2.29) é dada por

$$
p = (J' \cdot J)^{-1} \cdot J' \cdot t \tag{5.22}
$$

# **5.4.4. Cálculo da Solução de Mínimos Quadrados**

Diferentes versões da resolução do método de mínimos quadrados podem ser encontradas na literatura. A Equação (5.22) identifica os parâmetros de deformação *p* através do cálculo da matriz pseudo-inversa pinv(*J*), pois

$$
p_{mq} = \text{pinv}(J) \cdot t = (J^t \cdot J)^{-1} \cdot J^t \cdot t \tag{5.23}
$$

No Matlab®, a pseudo-inversa de Moore-Pemrose é utilizada, que é mais robusta a erros numéricos que a solução definida na Equação (5.23). Este cálculo robusto está baseado na técnica de decomposição em valores singulares (SVD) (*Mathworks*, Matlab, 2008).

Com este cálculo, os parâmetros de deformação *p* são obtidos a partir dos vetores de deslocamento *t* dos pontos SIFT. Nesta formulação, podem ser obtidos campos de deformação cujos deslocamentos associados podem ser representados por funções de segundo grau (ou elípticas) em *x* e *y*.

Para campos de deformação mais complexos, causados por entalhes ou carregamentos de perfil variável, funções de deslocamento mais elaboradas precisam ser consideradas, e.g., utilizando o polinômio da Equação (5.4) incluindo termos cúbicos ou de ordem superior. A derivação das equações é similar à apresentada acima para o caso de funções elípticas.

Para exemplificar esta generalização, na seção seguinte estuda-se a aplicação da metodologia acima ao caso de uma placa com furo circular.

#### **5.5. Campo de Deformações em uma Placa com Furo Circular**

É analisada nesta seção a distribuição do campo de deformações na vizinhança de um furo cilíndrico em uma placa muito grande (em relação ao raio do furo). O objetivo é identificar os parâmetros de deformação resultantes da tração uniaxial no plano, aplicada a uma placa com furo central.

## **5.5.1. Identificação dos Parâmetros de Deformação**

Das equações (2.17-2.18), considerando os termos:

$$
a_1 = 1
$$
  $a_2 = -1$   $a_3 = 1$   $a_4 = 4$   $a_5 = 3$   
\n $a_6 = 1$   $a_7 = 1$   $a_8 = -1$   $a_9 = 0$   $a_{10} = -3$  (5.24)

tem-se que as tensões normais em *r* e θ podem ser escritas para esta placa na forma

$$
\sigma_r = \frac{\sigma_n}{2} \left[ a_1 + a_2 \frac{R^2}{r^2} + a_3 \cos 2\theta + a_4 \frac{R^2}{r^2} \cos 2\theta + a_5 \frac{R^4}{r^4} \cos 2\theta \right]
$$
(5.25)

$$
\sigma_{\theta} = \frac{\sigma_n}{2} \left[ a_6 + a_7 \frac{R^2}{r^2} + a_8 \cos 2\theta + a_9 \frac{R^2}{r^2} \cos 2\theta + a_{10} \frac{R^4}{r^4} \cos 2\theta \right]
$$
(5.26)

onde *σr* é a tensão radial, *σθ* a tensão circunferencial, *R* o raio do furo, e *r* uma coordenada radial arbitrária que se encontra em torno do centro do furo e onde se pretende determinar as deformações. A tensão cisalhante τ<sub>rθ</sub> poderia ser facilmente representada de forma similar, necessitando de apenas 3 coeficientes adicionais *a11*, *a12* e *a13*. No entanto, por simplicidade e para não expandir demais este exemplo, apenas as deformações normais  $\sigma_r$  e  $\sigma_\theta$  serão estudadas.

Se as propriedades mecânicas do material da placa correspondem às de um material homogêneo e isotrópico, com comportamento elástico linear, pode-se recorrer à Lei de Hooke para obter as componentes de deformação em torno do furo. Atendendo às equações (5.25-5.26), as expressões resultantes em coordenadas polares são

$$
\varepsilon_{r} = \frac{\sigma_{n}}{2} \left( a_{1} + a_{2} \frac{R^{2}}{r^{2}} + a_{3} \cos 2\theta + a_{4} \frac{R^{2}}{r^{2}} \cos 2\theta + a_{5} \frac{R^{2}}{r^{2}} \cos 2\theta - a_{6}V - a_{7}V \frac{R^{2}}{r^{2}} - a_{8}V \cos 2\theta - a_{8}V \frac{R^{2}}{r^{2}} \cos 2\theta - a_{10}V \frac{R^{4}}{r^{4}} \cos 2\theta - a_{10}V \frac{R^{2}}{r^{4}} \cos 2\theta - a_{4}V \frac{R^{2}}{r^{2}} \cos 2\theta - a_{4}V \frac{R^{2}}{r^{2}} \cos 2\theta - a_{4}V \frac{R^{2}}{r^{2}} \cos 2\theta - a_{4}V \frac{R^{2}}{r^{2}} \cos 2\theta - a_{4}V \frac{R^{2}}{r^{2}} \cos 2\theta - a_{4}V \frac{R^{2}}{r^{2}} \cos 2\theta - a_{4}V \frac{R^{2}}{r^{2}} \cos 2\theta + a_{6} + a_{7} \frac{R^{2}}{r^{2}} + a_{8} \cos 2\theta + a_{6} \frac{R^{2}}{r^{2}} \cos 2\theta + a_{10} \frac{R^{4}}{r^{4}} \cos 2\theta \right)
$$
\n(5.28)

onde  $\varepsilon$ <sub>r</sub> e  $\varepsilon$ <sub>θ</sub> são as deformações normais radial e tangencial, respectivamente.

# **5.5.2. Deslocamentos na Placa com Furo**

Da figura 5.8, definem-se os deslocamentos radiais e tangenciais por

$$
\Delta u_r = u_r^f - u_r^o
$$
\n
$$
\Delta u_{\theta} = u_{\theta}^f - u_{\theta}^o
$$
\n(5.29)\n
$$
\Delta u_{\theta} = u_{\theta}^f - u_{\theta}^o
$$
\n
$$
\Delta u_{\theta} = u_{\theta}^f - u_{\theta}^o
$$
\n
$$
\Delta u_{\theta} = u_{\theta}^f - u_{\theta}^o
$$
\n
$$
\Delta u_{\theta} = u_{\theta}^f - u_{\theta}^o
$$
\n
$$
\Delta u_{\theta} = u_{\theta}^f - u_{\theta}^o
$$
\n
$$
\Delta u_{\theta} = u_{\theta}^f - u_{\theta}^o
$$
\n
$$
\Delta u_{\theta} = u_{\theta}^f - u_{\theta}^o
$$
\n
$$
\Delta u_{\theta} = u_{\theta}^f - u_{\theta}^o
$$
\n
$$
\Delta u_{\theta} = u_{\theta}^f - u_{\theta}^o
$$
\n
$$
\Delta u_{\theta} = u_{\theta}^f - u_{\theta}^o
$$
\n(5.29)\n
$$
\Delta u_{\theta} = u_{\theta}^f - u_{\theta}^o
$$

Figura 5.8 Deslocamento radial [*mm*] e deslocamento tangencial [*rad*].

onde  $u_r$  é o deslocamento radial,  $u_r^o$  e  $u_r^f$  os deslocamentos radiais inicial e final,  $u_{\theta}$  o deslocamento tangencial, e  $u_{\theta}^{\circ}$  e  $u_{\theta}^f$  os deslocamentos tangenciais inicial e final, representados na Figura 5.9.

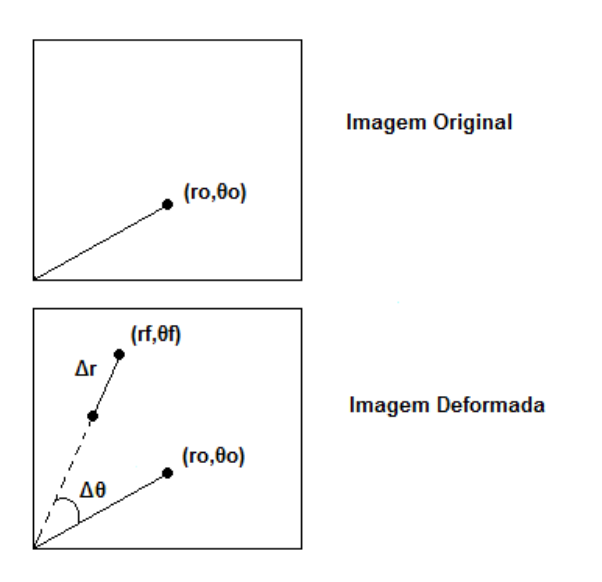

Figura 5.9 Imagem inicial (antes da deformação) e imagem final (após deformação) em coordenadas polares.

Define-se uma função *f(r*, *θ)* que represente o deslocamento do corpo no plano da imagem, em coordenadas polares. Assim, os deslocamentos para cada ponto SIFT localizado podem ser definidos pelas expressões:

$$
Ponto_1
$$
\n
$$
\int f_r(r_o^1, \theta_o^1) = \Delta r^1
$$
\n
$$
\int f_\theta(r_o^1, \theta_o^1) = \Delta \theta^1
$$
\n
$$
Ponto_2
$$
\n
$$
\int f_r(r_o^2, \theta_o^2) = \Delta r^2
$$
\n
$$
\int f_\theta(r_o^2, \theta_o^2) = \Delta \theta^2
$$
\n
$$
\therefore
$$
\n
$$
Ponto_n
$$
\n
$$
\int f_r(r_o^n, \theta_o^n) = \Delta r^n
$$
\n
$$
\int f_\theta(r_o^n, \theta_o^n) = \Delta \theta^n
$$

onde  $\Delta r^i$  e  $\Delta \theta^i$  são respectivamente os deslocamentos radial e tangencial do ponto  $i$  ( $1 \le i \le n$ ).

Atendendo às Equações (2.12) e (2.14), obtêm-se equações suficientes para determinar expressões para ambos o deslocamento radial (*mm*) e tangencial (*rad*):

$$
u_r = \int_0^r \mathcal{E}_r dr \tag{5.31}
$$

$$
u_{\theta} = \int_0^{\theta} \left( \varepsilon_{\theta} - \frac{u_r}{r} \right) d\theta \tag{5.32}
$$

Substituindo (2.20) e (2.21), respectivamente, em (5.31) e (5.32), tem-se

$$
u_r = \frac{\sigma_n}{2} \int_0^r \left( a_1 + a_2 \frac{R^2}{r^2} + a_3 \cos 2\theta + a_4 \frac{R^2}{r^2} \cos 2\theta \right) dV
$$
  

$$
= \frac{\sigma_n}{2} \int_0^r \left( a_3 + a_5 \frac{R^4}{r^4} \cos 2\theta - a_6 V - a_7 V \frac{R^2}{r^2} - a_8 V \cos 2\theta \right) dr
$$
  

$$
= a_9 V \frac{R^2}{r^2} \cos 2\theta - a_{10} V \frac{R^4}{r^4} \cos 2\theta
$$
 (5.33)

$$
u_{\theta} = \frac{\sigma_{n}}{2E} \int_{0}^{2} \begin{pmatrix} -a_{1}(\nu+1) - a_{2}(\nu-1) \frac{R^{2}}{r^{2}} - a_{3}(\nu+1)\cos 2\theta \\ -a_{4}(\nu-1) \frac{R^{2}}{r^{2}}\cos 2\theta - a_{5}\left(\nu-\frac{1}{3}\right) \frac{R^{4}}{r^{4}}\cos 2\theta \\ +a_{6}(\nu+1) + a_{7}(1-\nu) \frac{R^{2}}{r^{2}} + a_{8}(\nu+1)\cos 2\theta \\ +a_{9} \frac{R^{2}}{r^{2}}(1-\nu)\cos 2\theta + a_{10}\left(1-\frac{\nu}{3}\right) \frac{R^{4}}{r^{4}}\cos 2\theta \end{pmatrix}
$$
(5.34)

Após calcular as integrações acima definidas, obtêm-se finalmente as expressões dos deslocamentos em função dos coeficientes de deformação, a serem determinados pelo método dos mínimos quadrados:

$$
u_{r} = \frac{\sigma_{n}}{2E} \begin{pmatrix} a_{1}r - a_{2} \frac{R^{2}}{r} + a_{3}r \cos 2\theta - a_{4} \frac{R^{2}}{r} \cos 2\theta \\ -a_{5} \frac{R^{4}}{3r^{3}} \cos 2\theta - a_{6}vr + a_{7}v \frac{R^{2}}{r} - a_{8}vr \cos 2\theta \\ +a_{9}v \frac{R^{2}}{r} \cos 2\theta + a_{10}v \frac{R^{4}}{3r^{3}} \cos 2\theta \end{pmatrix}
$$
(5.35)  

$$
u_{\theta} = \frac{\sigma_{n}}{2E} \begin{pmatrix} -a_{1}(v+1)\theta - a_{2}(v-1)\theta \frac{R^{2}}{r^{2}} - a_{3} \frac{(v+1)}{2} \sin 2\theta \\ -a_{4}(v-1) \frac{R^{2}}{2r^{2}} \sin 2\theta - a_{5} \left(v - \frac{1}{3}\right) \frac{R^{4}}{2r^{4}} \sin 2\theta \\ +a_{6}(v+1)\theta + a_{7}(1-v)\theta \frac{R^{2}}{r^{2}} + a_{8} \frac{(v+1)}{2} \sin 2\theta \\ +a_{9}(1-v) \frac{R^{2}}{2r^{2}} \sin 2\theta + a_{10} \left(1 - \frac{v}{3}\right) \frac{R^{4}}{2r^{4}} \sin 2\theta \end{pmatrix}
$$
(5.36)

# **5.5.3. Solução Aproximada por Mínimos Quadrados**

Para *n* pontos correspondentes detectados pelo SIFT, as Equações (5.31) e (5.32) podem ser escritas na forma

$$
\begin{cases}\n u_r(r,\theta) = \Delta r \\
 u_\theta(r,\theta) = \Delta \theta\n\end{cases}
$$
\n(5.37)\n
$$
\begin{cases}\n u_r^1(r,\theta) = \Delta r_1 \\
 u_\theta^1(r,\theta) = \Delta \theta_1 \\
 u_r^2(r,\theta) = \Delta r_2 \\
 u_\theta^2(r,\theta) = \Delta \theta_2 \\
\vdots \\
 u_r^n(r,\theta) = \Delta r_n \\
 u_\theta^n(r,\theta) = \Delta \theta_n\n\end{cases}
$$
\n(5.38)

A matriz Jacobiana contém as derivadas parciais de primeira ordem de cada componente da função deslocamento, logo

$$
J_{i} = \begin{bmatrix} \frac{\partial u_{r}}{\partial a_{0}} & \frac{\partial u_{r}}{\partial a_{1}} & \frac{\partial u_{r}}{\partial a_{2}} & \frac{\partial u_{r}}{\partial a_{3}} & \dots & \frac{\partial u_{r}}{\partial a_{10}} \\ \frac{\partial u_{\theta}}{\partial a_{0}} & \frac{\partial u_{\theta}}{\partial a_{1}} & \frac{\partial u_{\theta}}{\partial a_{2}} & \frac{\partial u_{\theta}}{\partial a_{3}} & \dots & \frac{\partial u_{\theta}}{\partial a_{10}} \end{bmatrix}
$$
(5.39)

onde *Ji* é a matriz Jacobiana do ponto *i* (1 ≤ *i* ≤ *n*) localizado pelo SIFT.

Escrita na forma matricial, tem-se

$$
\begin{bmatrix}\n\frac{\partial u_r}{\partial a_0} & \frac{\partial u_r}{\partial a_1} & \frac{\partial u_r}{\partial a_2} & \frac{\partial u_r}{\partial a_3} & \cdots & \frac{\partial u_r}{\partial a_{10}} \\
\frac{\partial u_\theta}{\partial a_0} & \frac{\partial u_\theta}{\partial a_1} & \frac{\partial u_\theta}{\partial a_2} & \frac{\partial u_\theta}{\partial a_3} & \cdots & \frac{\partial u_\theta}{\partial a_{10}}\n\end{bmatrix} \cdot [a] = \begin{bmatrix} u_r \\
u_\theta \end{bmatrix} \equiv u_i
$$
\n(5.40)

onde  $[a] \equiv [a_0 \ a_1 \ ... \ a_{10}]^t$ . Note que nessa formulação não foi preciso definir um vetor [*b*], pois os coeficientes relacionados tanto à direção radial *r* quanto circunferencial θ foram agrupados no mesmo vetor [*a*]. Empilhando a Equação (5.40) para as *n* medições, obtém-se

$$
\begin{bmatrix} J_1 \\ J_2 \\ \vdots \\ J_n \end{bmatrix} \begin{bmatrix} a_1 \\ a_2 \\ \vdots \\ a_{10} \end{bmatrix} = \begin{bmatrix} u_1 \\ u_2 \\ \vdots \\ u_n \end{bmatrix}
$$
 (5.41)

que, na forma matricial, pode ser escrita por

$$
J \cdot p = t \tag{5.42}
$$

onde *J*, *p* e *t* são as versões para a placa com furo circular das matrizes de mesmo nome, definidas anteriormente.

Como já visto, a Equação (2.29) fornece uma solução de mínimos quadrados para o sistema sobre-determinado, dada por

$$
p = (J^t \cdot J)^{-1} \cdot J^t \cdot t \tag{5.43}
$$

Aplicando a pseudo-inversa como solução ao problema dos mínimos quadrados, obtém-se a estimativa dos elementos que compõem o vetor *p*, o vetor dos parâmetros de deformação a serem identificados. Para uma placa de grandes dimensões, espera-se que os parâmetros identificados sejam próximos dos valores da Equação (5.24). Esta verificação pode ser feita para avaliar a precisão do sistema experimental.

Após obter os parâmetros de deformação *p*, a partir das medições e da técnica SIFT, o campo de deformações na placa com furo fica então determinado pelas Equações (5.27) e (5.28), e o campo de tensões pelas (5.25) e (5.26).

Note que, nesse exemplo, os valores *p* a serem identificados já eram conhecidos analiticamente, para placas muito grandes com furos circulares. Esse exemplo seria, portanto útil para validar o sistema.

No entanto, a mesma técnica pode ser usada em outras geometrias que não possuam solução analítica para seus campos de deformação, bastando propor um polinômio (ou outra função) de ordem alta o suficiente para representar as funções de deslocamento. É possível utilizar polinômios de ordem elevada, sem comprometer a precisão dos resultados, se o número *n* de pontos-chaves identificados pelo SIFT for muito grande. Os monômios desnecessários provavelmente estarão associados a coeficientes identificados próximos de zero.

Note também que o campo de deformações não precisa ser linear elástico. Campos de deformação elastoplásticos podem ser determinados, desde que as funções propostas para os deslocamentos possuam em sua formulação termos elastoplásticos com coeficientes a serem determinados. Estes termos elastoplásticos podem ser incorporados e.g. a partir das equações de Ramberg-Osgood e de generalizações das regras de concentração de deformação como Neuber, Enfoque Linear, ou Glinka. Cuidado neste caso, pois, na presença de deformações elastoplásticas, as tensões correspondentes não podem ser calculadas a partir do campo de deformações usando a Lei de Hooke.

 Outras técnicas numéricas, como o método de Elementos Finitos (MEF) ou das diferenças finitas (MDF), também podem ser aplicadas em problemas com soluções analíticas complicadas ou não conhecidas.

No próximo capítulo, as formulações acima apresentadas são avaliadas por simulações baseadas em imagens artificialmente alteradas.